<span id="page-0-0"></span>This form is a summary description of the model entitled "BART" proposed for the Model Checking Contest @ Petri Nets. Models can be given in several instances parameterized by scaling parameters. Colored nets can be accompanied by one or many equivalent, unfolded  $P/T$  nets. Models are given together with property files (possibly, one per model instance) giving a set of properties to be checked on the model.

# Description

This is the model of a speed controller allowing a train (we use the BART description from a case study presented in [2]) to reach appropriately a station without missing. To do so, the braking distance according to the current speed of the train is stored in place NewDistTable. This model is parameterized by T, the number of trains running in parallel.

This model is given in two forms: a colored net and a  $P/T$  net. Both forms are not necessarily equivalent for the following reason: the P/T net was produced by unfolding the colored BART model; unfortunately, this P/T was far too large (due to the discretization of acceleration and braking functions); so, the P/T was simplified aggressively by deleting places and transitions, many of which were dead (i.e., 0-bounded or unfirable).

The  $P/T$  instances of this model have been modified for the 2018 edition of the MCC and are no longer equivalent to the corresponding colored instances.

In March 2020, Pierre Bouvier and Hubert Garavel provided a decomposition of all instances of this model into networks of communicating automata. Each network is expressed as a Nested-Unit Petri Net (NUPN) that can be found, for each instance, in the "toolspecific" section of the corresponding PNML file.

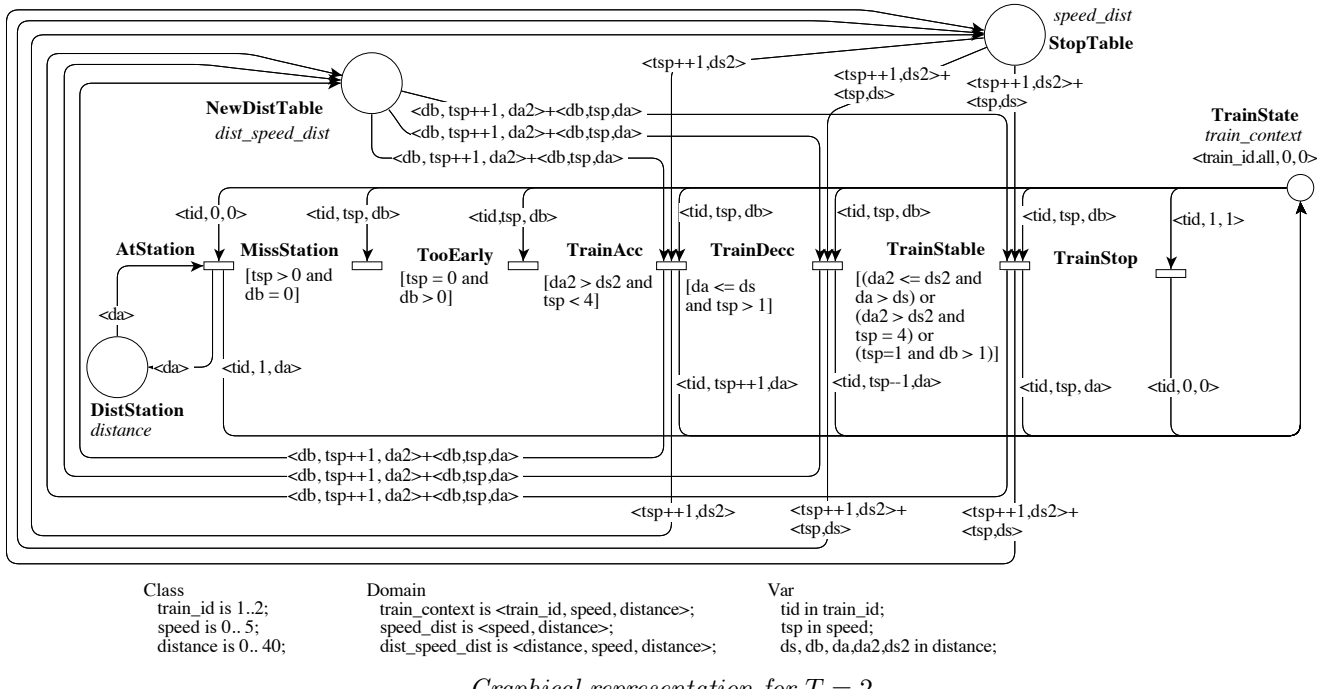

#### Graphical representation for  $T = 2$

# References

[1] A. de Groot, J. Hooman, F. Kordon, E. Paviot-Adet, I. Vernier-Mounier, M. Lemoine, G. Gaudiere, V. Winter, and D. Kapur. A survey: Applying formal methods to a software intensive system. In 6th IEEE International Symposium on High-Assurance Systems Engineering – HASE, pages 55-64. IEEE Computer Society, 2001.

[2] V. Winter and S. Bhattacharya. High Integrity Software. Kluwer Academic Publishers, 2001.

# Scaling parameter

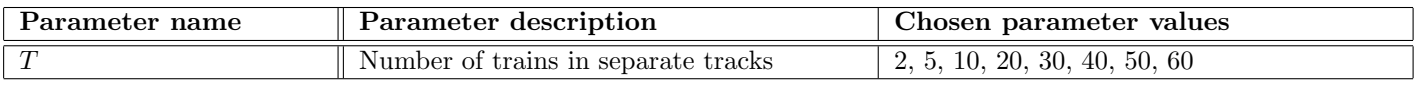

### Size of the colored net model

number of places: 4 number of transitions: 7 number of arcs: 26

# Size of the derived P/T model instances

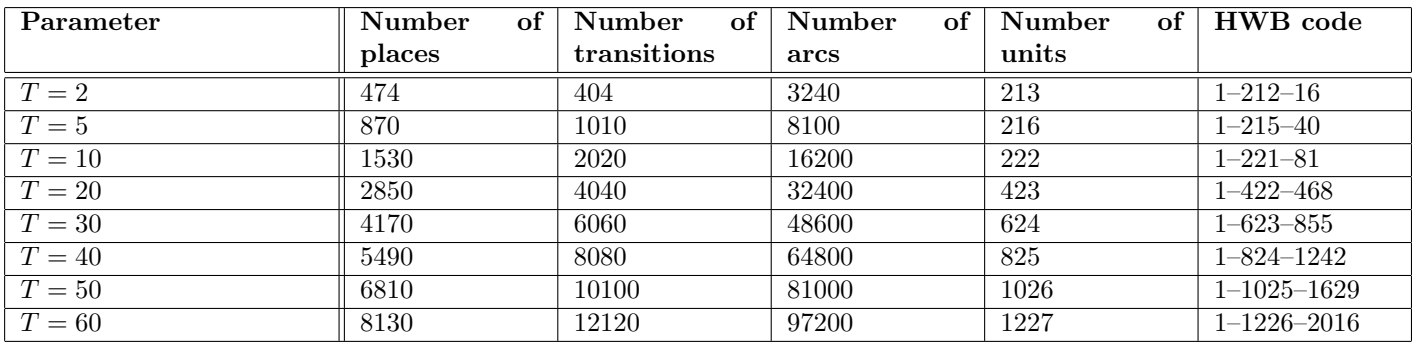

# Structural properties

|                                                                                                    | $\boldsymbol{\mathscr{C}}$        |
|----------------------------------------------------------------------------------------------------|-----------------------------------|
| simple free choice — all transitions sharing a common input place have no other input place $\dots\dots\dots\dots\dots\dots$                   | $\mathbf{X}$ (a)                  |
| extended free choice — all transitions sharing a common input place have the same input places $\dots\dots\dots\dots\dots$                     | $\boldsymbol{X}$ (b)              |
| <b>state machine</b> — every transition has exactly one input place and exactly one output place $\dots\dots\dots\dots\dots\dots$              | $\boldsymbol{X}$ (c)              |
| <b>marked graph</b> — every place has exactly one input transition and exactly one output transition $\ldots$                                  | $\mathbf{X}$ (d)                  |
| <b>connected</b> — there is an undirected path between every two nodes (places or transitions) $\dots\dots\dots\dots\dots\dots\dots$           | $\mathcal{V}$ (e)                 |
|                                                                                                    | $\mathcal{V}(\mathbf{f})$         |
|                                                                                                    | $\chi$ (g)                        |
|                                                                                                    | $\boldsymbol{X}$ (h)              |
|                                                                                                    | $\boldsymbol{X}$ (i)              |
|                                                                                                    |                                   |
| $loop-free \t- no transition has an input place that is also an output place \t \t \t \t \t \t$                                                | $\mathbf{X}$ (k)                  |
| <b>conservative</b> — for each transition, the number of input arcs equals the number of output arcs $\dots\dots\dots\dots\dots\dots$          | $\boldsymbol{\nu}$ <sup>(1)</sup> |
| <b>subconservative</b> — for each transition, the number of input arcs equals or exceeds the number of output arcs $\checkmark$ <sup>(m)</sup> |                                   |
|                                                                                                    |                                   |

<span id="page-1-1"></span><span id="page-1-0"></span><sup>(</sup>a) stated by [CÆSAR.BDD](http://cadp.inria.fr/man/caesar.bdd.html) version 3.3 on all 8 instances (see all aforementioned parameter values).

<sup>(</sup>b) transitions "AtStation 1 5" and "AtStation 1 6" share a common input place "TrainState 1 0 0", but only the former transition has input place "DistStation<sub>-5</sub>".

<span id="page-1-2"></span><sup>(</sup>c) stated by [CÆSAR.BDD](http://cadp.inria.fr/man/caesar.bdd.html) version 3.3 on all 8 instances (see all aforementioned parameter values).

<span id="page-1-3"></span><sup>(</sup>d) stated by [CÆSAR.BDD](http://cadp.inria.fr/man/caesar.bdd.html) version 3.3 on all 8 instances (see all aforementioned parameter values).

<span id="page-1-4"></span><sup>(</sup>e) stated by [CÆSAR.BDD](http://cadp.inria.fr/man/caesar.bdd.html) version 3.3 on all 8 instances (see all aforementioned parameter values). (f) stated by [CÆSAR.BDD](http://cadp.inria.fr/man/caesar.bdd.html) version 3.3 on all 8 instances (see all aforementioned parameter values).

<span id="page-1-6"></span><span id="page-1-5"></span><sup>(</sup>g) stated by [CÆSAR.BDD](http://cadp.inria.fr/man/caesar.bdd.html) version 3.3 on all 8 instances (see all aforementioned parameter values).

<span id="page-1-7"></span><sup>(</sup>h) stated by [CÆSAR.BDD](http://cadp.inria.fr/man/caesar.bdd.html) version 3.3 on all 8 instances (see all aforementioned parameter values).

<span id="page-1-8"></span><sup>(</sup>i) stated by [CÆSAR.BDD](http://cadp.inria.fr/man/caesar.bdd.html) version 3.3 on all 8 instances (see all aforementioned parameter values).

<span id="page-1-9"></span><sup>(</sup>j) stated by [CÆSAR.BDD](http://cadp.inria.fr/man/caesar.bdd.html) version 3.3 on all 8 instances (see all aforementioned parameter values).

<span id="page-1-10"></span><sup>(</sup>k) stated by [CÆSAR.BDD](http://cadp.inria.fr/man/caesar.bdd.html) version 3.3 on all 8 instances (see all aforementioned parameter values).

<span id="page-1-11"></span><sup>(</sup>l) stated by [CÆSAR.BDD](http://cadp.inria.fr/man/caesar.bdd.html) version 3.3 on all 8 instances (see all aforementioned parameter values).

<span id="page-1-12"></span><sup>(</sup>m) stated by [CÆSAR.BDD](http://cadp.inria.fr/man/caesar.bdd.html) version 3.3 on all 8 instances (see all aforementioned parameter values).

<span id="page-1-13"></span> $(n)$ the definition of Nested-Unit Petri Nets (NUPN) is available from <http://mcc.lip6.fr/nupn.php>

# <span id="page-2-0"></span>Behavioural properties

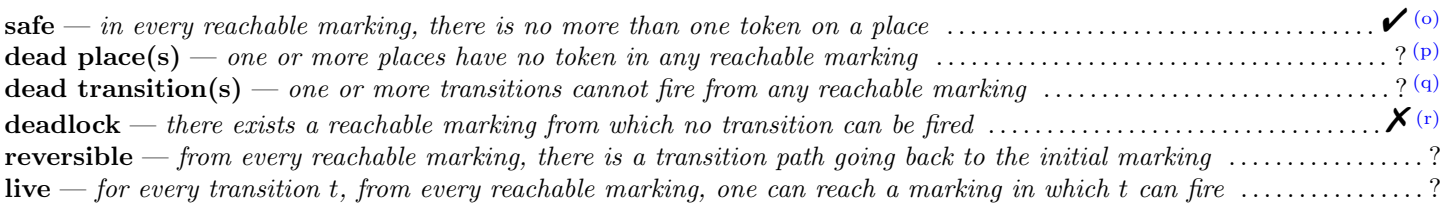

# Size of the marking graphs

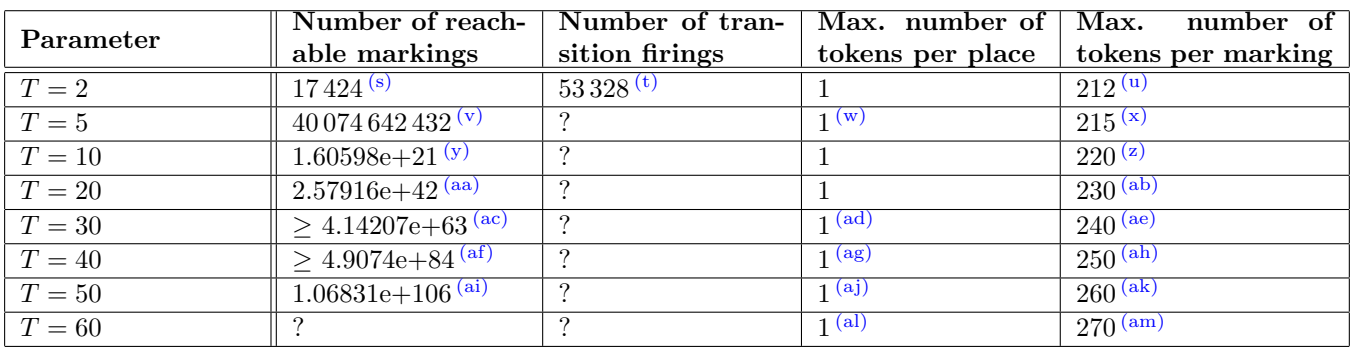

(t) stated by PROD in April 2018.

- (v) stated by ITS-Tools in April 2018.
- (w) stated by ITS-Tools in April 2018.
- $(x)$  number of initial tokens, because the net is sub-conservative.
- (y) stated by [CÆSAR.BDD](http://cadp.inria.fr/man/caesar.bdd.html) version 3.3.
- $(z)$  number of initial tokens, because the net is conservative.
- (aa) stated by [CÆSAR.BDD](http://cadp.inria.fr/man/caesar.bdd.html) version 3.3.
- (ab) number of initial tokens, because the net is conservative.
- (ac) stated by [CÆSAR.BDD](http://cadp.inria.fr/man/caesar.bdd.html) version 3.3.
- (ad) stated by [CÆSAR.BDD](http://cadp.inria.fr/man/caesar.bdd.html) version 3.3.
- (ae) number of initial tokens, because the net is conservative.
- $^{\rm (af)}$  stated by [CÆSAR.BDD](http://cadp.inria.fr/man/caesar.bdd.html) version 3.3.
- (ag) stated by [CÆSAR.BDD](http://cadp.inria.fr/man/caesar.bdd.html) version 3.3.
- (ah) number of initial tokens, because the net is conservative.
- (ai) stated by [CÆSAR.BDD](http://cadp.inria.fr/man/caesar.bdd.html) version 3.3.
- (aj) stated by [CÆSAR.BDD](http://cadp.inria.fr/man/caesar.bdd.html) version 3.3.
- $^{\rm (ak)}$  number of initial tokens, because the net is conservative.
- (al) stated by [CÆSAR.BDD](http://cadp.inria.fr/man/caesar.bdd.html) version 3.3.
- (am) number of initial tokens, because the net is conservative.

<span id="page-2-1"></span> $^{(o)}$  on the P/T equivalent version, there should not be more than one token per place; stated by [CÆSAR.BDD](http://cadp.inria.fr/man/caesar.bdd.html) version 3.3 to be true on all 8 instances (see all aforementioned parameter values).

<span id="page-2-2"></span> $(p)$  stated by [CÆSAR.BDD](http://cadp.inria.fr/man/caesar.bdd.html) version 3.3 to be false on 5 instance(s) out of 8, and unknown on the remaining 3 instance(s).

<span id="page-2-4"></span><span id="page-2-3"></span> $(q)$  stated by [CÆSAR.BDD](http://cadp.inria.fr/man/caesar.bdd.html) version 3.3 to be false on 5 instance(s) out of 8, and unknown on the remaining 3 instance(s).

 $(r)$  computed by PROD on April 2018; stated by [CÆSAR.BDD](http://cadp.inria.fr/man/caesar.bdd.html) version 3.3 to be false on 4 instance(s) out of 8, and unknown on the remaining 4 instance(s).

<span id="page-2-5"></span><sup>(</sup>s) stated by [CÆSAR.BDD](http://cadp.inria.fr/man/caesar.bdd.html) version 3.3 and by PROD in April 2018.

<sup>(</sup>u) number of initial tokens, because the net is sub-conservative.